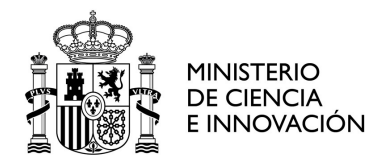

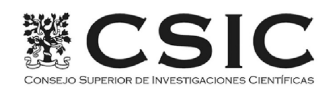

#### PROCESO SELECTIVO POR EL SISTEMA DE ACCESO LIBRE PARA INGRESO EN LA ESCALA DE TECNICOS SUPERIORES ESPECIALIZADOS DE LOS ORGANISMOS PÚBLICOS DE INVESTIGACIÓN, CONVOCADO POR RESOLUCION DE 16 DE DICIEMBRE DE 2020 (BOE Nº 341 DE 31 DE DICIEMBRE)

# Cuestionario del primer ejercicio

# Programa: INGENIERÍA DE SISTEMAS INFORMÁTICOS: APLICADOS A LA BIOLOGÍA.

- No abra el CUESTIONARIO ni empiece el examen hasta que se le indique.
- Solo se calificarán las respuestas marcadas en la HOJA DE RESPUESTAS
- El cuestionario consta de 100 preguntas (25 de ellas corresponderán a los temas recogidos en el grupo de materias comunes y las otras 75 pertenecerán a los temas previstos en el grupo de materias específicas del programa por el que se presenta), cada una de ellas con cuatro respuesta alternativas, de las cuales sólo una de ellas es correcta.
- Una vez abierto el cuestionario, compruebe que consta de todas las páginas y preguntas y que sea legible. En caso contrario solicite uno nuevo al personal del aula.
- Las contestaciones erróneas se PENALIZARÁN con un 25 % de su valoración.
- Lea atentamente las instrucciones para contestar la HOJA DE RESPUESTAS, que figuran al dorso de la misma.
- Cumplimente los datos personales y firme la HOJA DE RESPUESTAS.
- El tiempo para la realización de este ejercicio será de noventa (90) minutos.
- NO SEPARE ninguna de las copias de la HOJA DE RESPUESTAS. Una vez finalizado el ejericio, el personal del aula le indicará los pasos a seguir.
- El CUESTIONARIO se podrá utilizar como borrador y se podrá llevar por el opositor al finalizar el tiempo marcado para el ejercicio.

1. ¿Qué artículos de la Constitución Española forman la sección denominada "De los derechos fundamentales y de las libertades públicas"?

- A) Los artículos del 1 al 30 ambos inclusive.
- B) Los artículos del 14 al 29 ambos inclusive.
- C) Los artículos del 14 al 30 ambos inclusive.
- D) Los artículos del 15 al 29 ambos inclusive.

2. De acuerdo a la Ley Orgánica 3/2007, de 22 de marzo, para la igualdad efectiva de mujeres y hombres, los Poderes públicos adoptarán medidas específicas a favor de las mujeres para corregir situaciones patentes de desigualdad de hecho con respecto a los hombres. Estas medidas se denominan:

- A) Acciones positivas.
- B) Acciones negativas.
- C) Medidas de discriminación indirecta.
- D) Medidas de igualdad de trato.

## 3. La Constitución Española establece que el Estado tiene competencia exclusiva sobre ciertas materias. ¿Cuál de las siguientes es competencia exclusiva del Estado?

- A) La artesanía.
- B) Los montes y aprovechamientos forestales.
- C) Sanidad e higiene.
- D) Legislación sobre propiedad intelectual e industrial.

#### 4. La Administración General del Estado actúa y se organiza de acuerdo con los principios establecidos en el artículo 3 de la ley 40/2015, de 1 de octubre, así como los de:

- A) Descentralización funcional y desconcentración funcional y territorial.
- B) Descentralización funcional y territorial, coordinación y cooperación.
- C) Delegación funcional y desconcentración funcional y territorial.
- D) Delegación, coordinación funcional y desconcentración funcional y territorial.

#### 5. ¿Cuál de los siguientes tiene carácter de órgano superior en un departamento ministerial?:

- A) El Secretario General.
- B) El Director General.
- C) El Secretario de Estado.
- D) El Subsecretario.

6. Según la Ley 19/2013, de 9 de diciembre, de transparencia, acceso a la información pública y buen gobierno, el Portal de la Transparencia contendrá información publicada de acuerdo con las prescripciones técnicas que se establezcan reglamentariamente que deberán adecuarse a los siguientes principios técnicos:

- A) Eficacia, austeridad e imparcialidad.
- B) Accesibilidad, interoperabilidad y reutilización.
- C) Diligencia, economía y eficiencia.
- D) Responsabilidad y cooperación administrativa.

#### 7. Señale cuál de las siguientes NO es una fase del procedimiento administrativo:

- A) Instrucción.
- B) Iniciación.
- C) Formalización.
- D) Finalización.

#### 8. Según la Ley 9/2017, de 8 de noviembre, de Contratos del Sector Público, los contratos de adquisición de programas de ordenador desarrollados a medida se considerarán:

- A) Contratos de suministro.
- B) Contratos de servicios.
- C) Contratos de concesión de servicios.
- D) Contratos mixtos.

9. De acuerdo con el Real Decreto Legislativo 5/2015, de 30 de octubre por el que se aprueba el texto Refundido de la Ley del Estatuto Básico del Empleado Público (EBEP), ciertas circunstancias justifican que el desempeño de funciones propias de funcionarios de carrera pueda ser realizadas por funcionarios interinos. ¿Cuál de las siguientes circunstancias NO es una de ellas?

- A) La existencia de plazas vacantes cuando no sea posible su cobertura por funcionarios de carrera.
- B) La sustitución transitoria de los titulares.
- C) Realización de funciones expresamente calificadas como de confianza o asesoramiento especial.
- D) La ejecución de programas de carácter temporal, que no podrán tener una duración superior a tres años, ampliable hasta doce meses más.

#### 10. Las retribuciones básicas de los funcionarios, que se fijan en la Ley de Presupuestos Generales del Estado, estarán integradas única y exclusivamente por:

- A) El sueldo asignado a cada Subgrupo o Grupo de clasificación profesional.
- B) El sueldo asignado a cada Subgrupo o Grupo de clasificación profesional y los trienios.
- C) El sueldo asignado a cada Subgrupo o Grupo de clasificación profesional, los trienios y la progresión alcanzada por el funcionario dentro del sistema de carrera administrativa.
- D) El sueldo asignado a cada Subgrupo o Grupo de clasificación profesional y los servicios extraordinarios prestados fuera de la jornada normal de trabajo.

#### 11. El artículo 73 de la Ley General Presupuestaria recoge las fases del procedimiento de la gestión de los gastos. Indica el orden secuencial correcto de las mismas:

- A) Aprobación del gasto, compromiso de gasto, reconocimiento de la obligación, ordenación del pago y pago material.
- B) Reconocimiento de la obligación, compromiso del gasto, aprobación del gasto, ordenación del pago y pago material.
- C) Compromiso del gasto, aprobación del gasto, reconocimiento de la obligación, pago material y ordenación del pago.
- D) Compromiso del gasto, aprobación del gasto, pago material, ordenación del pago y reconocimiento de la obligación.

## 12. Según el artículo 27 de la Ley 14/2011, de 1 de junio, de la Ciencia, la Tecnología y la Innovación, se considerará personal de investigación al servicio de los Organismos Públicos de Investigación de la Administración General del Estado:

- A) El personal investigador y el personal técnico.
- B) El personal propio y el personal adscrito de las Universidades.
- C) El personal científico y el personal ayudante de investigación.
- D) El personal predoctoral y el personal postdoctoral.

13. ¿Cuál de los siguientes derechos NO es un derecho del personal técnico al servicio de los OPIS de acuerdo con el artículo 28 de la Ley 14/2011, de 1 de junio, de la Ciencia, la Tecnología y la Innovación.

- A) Formular iniciativas de investigación, a través de los órganos o estructuras organizativas correspondientes.
- B) Ser reconocido y amparado en la autoría o coautoría de los trabajos de carácter técnico en los que participe.
- C) Participar en los beneficios que obtengan las entidades para las que presta servicios, como consecuencia de la eventual explotación de los resultados de la actividad en que haya participado.
- D) Desarrollo profesional, mediante el acceso a medidas de formación continua para el desarrollo de sus capacidades y competencias.

14. De acuerdo a la Ley 14/2011, de 1 de junio, la Estrategia Española de Ciencia y Tecnología se llevará a cabo a través del Plan Estatal de Investigación Científica y Técnica. Señala la afirmación correcta respecto a dicho Plan:

- A) Es aprobado por el Gobierno, a propuesta del Ministerio de Hacienda.
- B) Se puede financiar con fondos procedentes de los Presupuestos Generales del Estado y con aportaciones de entidades públicas y privadas y de la Unión Europea.
- C) No contempla su articulación con las políticas sectoriales de las Comunidades Autónomas.
- D) Tiene una duración de un año.

15. De acuerdo a la Ley 14/2011, de 1 de junio, de la Ciencia, la Tecnología y la Innovación, ¿cuáles son los agentes de financiación de la Administración General del Estado adscritos al Ministerio de Ciencia e Innovación?:

- A) La Agencia Estatal de Investigación (AEI) y el Centro para el Desarrollo Tecnológico Industrial (CDTI).
- B) Los Organismos Públicos de Investigación (OPIS).
- C) La Agencia Estatal de Investigación (AEI), el Centro para el Desarrollo Tecnológico Industrial (CDTI) y las Agencias autonómicas
- D) La Secretaría General de Investigación, la Secretaría General de Innovación y la Subsecretaría de Ciencia e Innovación.

16. La Ley 14/2011, de 1 de junio, de la Ciencia, la Tecnología y la Innovación, denomina a los organismos públicos de investigación:

- A) Agentes de financiación.
- B) Agentes de ejecución.
- C) Agentes de formación.
- D) Agentes consultivos.

## 17. En relación al régimen jurídico de aplicación a las Universidades Públicas en España, señala la frase correcta:

- A) Tanto la Ley 14/2011, de 1 de junio, de la Ciencia, la Tecnología y la Innovación, como la Ley Orgánica 6/2001, de 21 de diciembre, de Universidades, regulan ciertos aspectos de la actividad de las Universidades Públicas en España.
- B) La Ley Orgánica 6/2001 establece la autonomía universitaria en los campos estatutario funcional y financiero y, por tanto, las Universidades Públicas no se encuentran recogidas en el ámbito de aplicación de la Ley 14/2011, de 1 de junio, de la Ciencia, la Tecnología y la Innovación.
- C) Las Universidades Públicas están únicamente reguladas por la normativa propia de cada Comunidad Autónoma.
- D) Puesto que las Universidades no tienen consideración de 'Sector Público', las leyes 39/2015, de 1 de octubre, del Procedimiento Administrativo Común de las Administraciones Públicas y 40/2015, de 1 de octubre, de Régimen Jurídico del Sector Público no les son de aplicación.

## 18. Las Instituciones Europeas implicadas con la gobernanza y grupos de asesoramiento responsables de temas de política europea de investigación son:

- A) El Consejo Europeo de Investigación y el Comité para el Espacio Europeo de Investigación (ERAC).
- B) El Instituto Europeo de Innovación y Tecnología y la Red del Espacio Europeo de Investigación (ERA-NET).
- C) El Departamento Temático de Políticas Económicas y Científicas y de Calidad de Vida del Parlamento Europeo.
- D) El Consejo Europeo, el Consejo de Competitividad y el Comité para el Espacio Europeo de Investigación (ERAC).

19. El programa de Horizonte 2020 que persigue la investigación de riesgo, buscando nuevas ideas, conceptos y paradigmas que supongan un cambio radical de las aproximaciones actuales, buscando la transversalidad y aplicación a cualquier dominio de investigación es:

- A) Research infrastructures.
- B) Marie Sklodowska-Curie Actions.
- C) FET Future and Emerging Technologies.
- D) COSME.

## 20. En un proyecto del Programa Marco Horizonte 2020, ¿qué se entiende por Acuerdo de Subvención?

- A) Documento legal que vincula a las entidades beneficiarias de un proyecto y a la Comisión Europea o Agencia Europea delegada, estableciendo los derechos y obligaciones de ambos.
- B) Documento legal suscrito entre el Investigador Principal (IP) y la institución donde se va a ejecutar la investigación, estableciendo los derechos y obligaciones de ambos.
- C) Documento legal privado entre los beneficiarios de una acción.
- D) Documento legal suscrito entre el Investigador Principal (IP) y la Comisión Europea o Agencia Europea delegada, estableciendo los derechos y obligaciones de ambos.

21. Según el artículo 48 de la Ley 40/2015, de 1 de octubre, de Régimen Jurídico del Sector Público, los convenios suscritos por la Administración General del Estado o alguno de sus organismos públicos o entidades de derecho público vinculados o dependientes resultarán eficaces:

- A) Cuando se publique un extracto del mismo en las correspondientes sedes electrónicas o páginas web.
- B) Cuando los firmantes se comprometan a realizar las aportaciones financieras correspondientes.
- C) Una vez inscritos en el Registro Electrónico Estatal de Órganos e Instrumentos de Cooperación del sector público estatal y publicados en el Boletín Oficial del Estado.
- D) Por la prestación del consentimiento de las partes.

#### 22. La titularidad de los resultados de las actividades de investigación, desarrollo e innovación pertenecen a:

- A) El investigador principal del proyecto en el que se ha obtenido el resultado.
- B) Las entidades cuyos investigadores los hayan obtenido en el ejercicio de las funciones que les son propias.
- C) El equipo investigador participante en la actividad que ha originado el resultado.
- D) El investigador responsable y los colaboradores que este designe.

23. De acuerdo con el artículo 21 de la Ley 24/2015, de 24 de julio, de Patentes, el personal investigador de las Universidades Públicas y de los Entes Públicos de Investigación no podrá publicar el resultado de una investigación susceptible de ser patentada antes de que transcurra:

- A) Un plazo de dos meses contados desde la recepción de la notificación por escrito de dichos resultados a la entidad pública a cuyo servicio se halle el investigador autor de la misma.
- B) Un plazo de seis meses contados desde la recepción de la notificación por escrito de dichos resultados a la entidad pública a cuyo servicio se halle el investigador autor de la misma o hasta que la entidad o el autor hayan presentado la solicitud de patente.
- C) Un plazo de tres meses contados desde la recepción de la notificación por escrito de dichos resultados a la entidad pública a cuyo servicio se halle el investigador autor de la misma o hasta que la entidad o el autor hayan presentado la solicitud de patente.
- D) Un plazo de seis meses contados desde la recepción de la notificación por escrito de dichos resultados a la entidad pública a cuyo servicio se halle el investigador autor de la misma.

24. En el Título VII, Régimen disciplinario, del Real Decreto Legislativo 5/2015, de 30 de octubre, por el que se aprueba el texto refundido de la Ley del Estatuto Básico del Empleado Público, según el artículo 97 las infracciones muy graves prescribirán:

- A) A los tres años.
- B) A los dos años.
- C) Al año.
- D) A los seis meses.

#### 25. Los OPIS podrán contratar personal investigador de carácter temporal para la realización de proyectos específicos de investigación científica y técnica, utilizando el:

- A) Contrato por circunstancias de la producción.
- B) Contrato de acceso al Sistema Español de Ciencia, Tecnología e Innovación.
- C) Contrato de investigador distinguido.
- D) Contrato por obra o servicio determinado.

#### **26. ¿Qué es la transformación de BurrowsWheeler?**

- A) Es un algoritmo desarrollado en el ámbito de la bioinformática para alinear secuencias contra un genoma de referencia.
- B) Es un algoritmo de alineamiento global parar alinear secuencias contra un genoma de referencia.
- C) Es un algoritmo de alineamiento local para alinear secuencias contra un genoma de referencia.
- D) Es un algoritmo que reordena de forma reversible una cadena de caracteres y que mejora la eficiencia de los algoritmos de compresión.

## **27. ¿Qué hace el algoritmo de SmithWaterman?**

- A) Es un algoritmo de búsqueda e indexación de secuencias cortas de ADN en un genoma de referencia.
- B) Es un algoritmo de programación dinámica que busca el mejor alineamiento local entre dos secuencias de caracteres.
- C) Es un algoritmo de programación dinámico que busca el mejor alineamiento global entre dos secuencias de caracteres.
- D) Es un algoritmo de búsqueda del camino mínimo entre dos nodos cualesquiera de un grafo.

#### **28. ¿Qué es anotar un genoma?**

- A) Es la asignación de la información estructural y funcional a las regiones codificantes y no codificantes de un genoma.
- B) Es el ensamblaje *de novo* de un genoma a partir de datos de secuenciación.
- C) Es el ensamblaje *de novo* de un genoma a partir de datos de secuenciación y su organización en genomas completos, cromosomas, *scaffolds* o *contigs*.
- D) Es la identificación de los cromosomas, *scaffolds* y *contigs* codificantes que constituyen un genoma completo.

## **29. En programación orientada a objetos, ¿qué es una clase abstracta?**

- A) Es una clase que no contiene métodos.
- B) Es una clase que no contiene atributos.
- C) Es una clase que no mantiene ninguna relación de herencia.
- D) Es una clase de la que no se pueden crear instancias.

#### **30. En programación orientada a objetos se denomina polimorfismo a:**

- A) La capacidad de un objeto de enviar mensajes a otras clases.
- B) La capacidad de un objeto de heredar métodos y atributos de otra clase.
- C) La capacidad de un objeto de responder a los mismos mensajes que otra clase.
- D) La capacidad de que un mensaje sea interpretado de forma distinta según el objeto que lo reciba.

#### **31. ¿Qué resultado produce el siguiente código Python?**

```
a = [1, 2, 3, 4]b = aa.append(5)
b.extend(a)
print(b)
```
- A) [1, 2, 3, 4, 1, 2, 3, 4, 5 ]
- B) [1, 2, 3, 4, 5, 1, 2, 3, 4, 5 ]
- C) [1, 2, 3, 4, 5 ]
- D) [1, 2, 3, 4, 5, 1, 2, 3, 4 ]

#### **32. ¿Qué valor toma z en el siguiente código python?**

```
import numpy as np
from scipy.stats import gmean # media geometrica
v = np.array([1, 2, 0, 1, 1, 0], dtype = np.float64)vz = v[(v := 0)]z = \text{amean}(vz)
```
- A)  $0^{1/6}$
- **B**)  $2^{1/4}$
- $C) 5/6$
- D)  $2^{1/6}$

#### **33. ¿Qué puede decir acerca de los dos siguientes programas escritos en Python?**

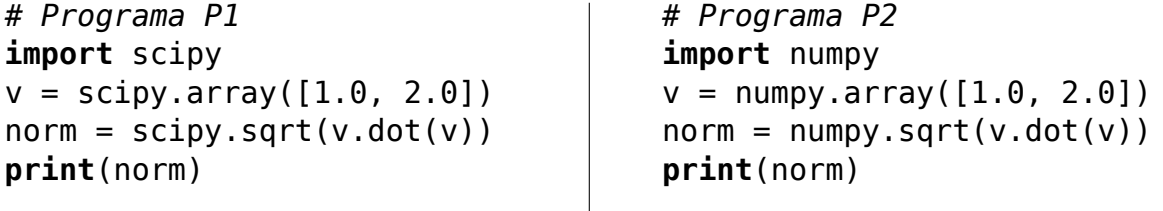

- A) P1 es más eficiente que P2 porque el paquete scipy tiene una velocidad de proceso superior.
- B) P2 es más eficiente que P1 porque el paquete numpy tiene una velocidad de proceso superior.
- C) P1 y P2 tienen el mismo rendimiento, ya que las funciones de vectores son la misma implementación.
- D) scipy no cuenta con las funciones array, dot ni sqrt

#### **34. ¿Cómo instalaría el paquete biopython de Python3 en un sistema Linux en el que no tiene privilegios de administración?**

- A) pip3 --install --force-local biopython
- B) pip3 --install --local biopython
- C) pip3 --install --user biopython
- D) No puede utilizar pip3. Tiene que descargar el código fuente y utilizar "python3 setup.py install".

#### **35. ¿En optimización de código qué se entiende por** *punto caliente***?**

- A) Es un área de código dentro del programa que utiliza de forma ineficiente los recursos del procesador.
- B) Es un área de código que utiliza una cantidad muy grande del tiempo de ejecución en relación al número de líneas de código implicadas.
- C) Es un área de código dentro del programa que introduce demoras innecesarias debido generalmente a problemas de latencia.
- D) Es un área de código dentro del programa que no está optimizada y por tanto se ejecuta con menor rendimiento.

## **36. De acuerdo con la taxonomía de Flynn, un "procesador vectorial" es una arquitectura:**

- A) SISD (*Single Instruction Single Data*).
- B) MISD (*Multiple Instruction Single Data*).
- C) SIMD (*Single Instruction Multiple Data*).
- D) MIMD (*Multiple Instruction Multiple Data*).

#### **37. De acuerdo con la taxonomía de Tanembaum, un sistema en el que cada procesador cuenta con su propia memoria pero que comparte mediante una red de interconexión especializada con coherencia de cache, es una arquitectura:**

- A) MIMD multiprocesador de memoria compartida UMA (*Uniform Memory Access*).
- B) MIMD multiprocesador de memoria compartida NUMA (*NonUniform Memory Access*).
- C) MIMD multicomputador de memoria compartida UMA (*Uniform Memory Access*).
- D) MIMD multicomputador de memoria distribuida.

## **38. Si el comando sinfo de SLURM indica que un nodo está en estado DRAIN, ¿qué significa?**

- A) Indica que el nodo no está disponible porque se ha producido algún fallo.
- B) Indica que el nodo no está disponible porque así lo ha decidido el administrador.
- C) Indica que el nodo está ejecutando algún trabajo pero que no será asignado a ningún trabajo adicional.
- D) Indica que el controlador de SLURM acaba de iniciarse y todavía no ha podido determinar el estado real del nodo.

## **39. ¿Qué diferencia hay entre "srun" y "sbatch"?**

- A) "srun" y "sbatch" utilizan prácticamente los mismos parámetros, pero el primero sólo se puede usar dentro de scripts de "sbatch".
- B) "srun" se utiliza para ejecutar un trabajo interactivo mientras que "sbatch" se utiliza para submitir un trabajo que se ejecutará posteriormente.
- C) "srun" y "sbatch" son el mismo comando, difieren en nombre por compatibilidad con antiguas versiones de SLURM.
- D) "sbatch" espera a obtener los recursos de ejecución antes de comenzar el trabajo, mientras que "srun" lo ejecuta inmediatamente de forma interactiva.

#### **40. ¿Cuál de las siguientes afirmaciones sobre la clasificación de los centros de datos (CPD) del Uptime Institute es cierta?**

- A) Los CPD se clasifican de TIER I (menor tolerancia a fallos) a TIER V (mayor tolerancia a fallos).
- B) Un CPD TIER I requiere elementos de energía y refrigeración redundantes, pero no de cableado.
- C) Un CPD TIER IV es tolerante a fallos
- D) Un CPD TIER V requiere un centro de respaldo.

#### **41. En un servidor, la mejor forma de redundancia eléctrica se consigue:**

- A) Con dos o más fuentes de alimentación conectadas entre sí.
- B) Conectando los servidores a todas las fuentes de alimentación simultáneamente.
- C) Con dos o más fuentes de alimentación conectadas a un sistema de alimentación ininterrumpida.
- D) Con dos o más fuentes de alimentación conectadas a sistemas eléctricos independientes.

#### **42. Suponga que cuenta con un sistema RAID de 8 discos de 2TB ¿Cuál de las siguientes afirmaciones sobre los sistemas RAID más comunes es falsa?**

- A) RAID0 es la configuración de más alto rendimiento y la más económica por TB.
- B) RAID1 es la configuración de más alta fiabilidad.
- C) RAID5 proporciona fiabilidad intermedia.
- D) El disco de paridad limita el rendimiento de la configuración RAID5.

#### **43. ¿Cuál de las siguientes afirmaciones sobre un sistema SAN (***Storage Area Network***) es falsa?**

- A) La conexión de un sistema SAN se suele hacer a través de redes de alta velocidad dedicadas.
- B) El sistema SAN gestiona las operaciones de archivos del servidor a través de protocolos de red bien establecidos.
- C) Los sistemas SAN de gama alta son altamente escalables.
- D) Los sistemas SAN requieren administradores especializados.

#### **44. ¿Qué es un** *Hot Spare***?**

- A) Es un disco inactivo en un sistema RAID que se activa de forma automática cuando se rompe cualquiera de los otros discos del RAID.
- B) Es un disco de reemplazo que se inserta cuando se rompe cualquiera de los otros discos del RAID.
- C) Es una tecnología RAID que permite la inserción y eliminación de discos en caliente sin perturbar el funcionamiento del RAID.
- D) Es el mecanismo que permite ampliar los sistemas RAID 5 cuando se añaden nuevos discos.

#### **45. En un cluster Ceph, ¿qué hace el comando ceph osd set noout?**

- A) Le indica al sistema que no inicie automáticamente el rebalanceo del clúster si se detiene algún OSD.
- B) Le indica al sistema que no etiquete ningún OSD como caído.
- C) Le indica al sistema que detenga todas las operaciones de escritura.
- D) Le indica al sistema que no etiquete como desaparecido ningún OSD.

#### **46. En un clúster Ceph, ¿a qué susbsistema hacen referencia las siglas MDS?**

- A) *Ceph Manager Dashboard Server*.
- B) *Ceph Monitor Server*.
- C) *Ceph Metadata Server*.
- D) *Ceph Modular Distributed Server*.

#### **47. En la virtualización de servidores podemos encontrar hipervisores de tipo 1 y de tipo 2. ¿Cuál de las siguientes afirmaciones es correcta?**

- A) No hay diferencia entre ambos hipervisores.
- B) El hipervisor tipo 1 se ejecuta directamente sobre el *hardware* de las computadoras sobre las que se instala.
- C) El hipervisor de tipo 2 no necesita que el hospedador cuente con su propio sistema operativo.
- D) Sobre un hipervisor de tipo 2 sólo pueden virtualizarse sistemas unix porque utiliza funciones del "kernel" del hospedador.

#### **48. ¿En qué se diferencian los entornos de virtualización QEMU y KVM?**

- A) QEMU es un hipervisor de tipo 1 mientras que KVM es un hipervisor de tipo 2.
- B) KVM es un sistema de virtualización completo que se apoya en QEMU para emular los recursos de la máquina virtual.
- C) QEMU es un conjunto de herramientas para la gestión del entorno de virtualización KVM de Linux.
- D) En sus inicios KVM fue un *fork* de QEMU, pero en la actualidad se ha fusionado con QEMU.

#### **49. ¿Qué salida genera el siguiente guión bash?**

```
for i in "1 2 3 4 5 6 7 8"; do
   if [ "$i" != "6" ]; then echo $i; fi
done
```
- A) 1 2 3 4 5
- B) 1 2 3 4 5 7 8
- C) 1 2 3 4 5 6 7 8
- D) bash: error sintáctico cerca del elemento inesperado 'done'

#### **50. ¿Qué se obtiene ejecutando el siguiente comando de linux?**

**ps** aux | wc -l

- A) El número total de usuarios.
- B) El número total de procesos.
- C) El número total de hilos en ejecución.
- D) Es un comando erróneo.

#### **51. ¿Qué es docker?**

- A) Es un programa para elaborar informes estadísticos en grandes volúmenes de datos.
- B) Es una herramienta de seguridad para el análisis de los puertos de red en uso en un servidor.
- C) Es una herramienta de monitorización de las instancias de un servidor http.
- D) Es un contenedor de máquinas virtuales ligero y modular.

#### **52. ¿Qué comando de los siguientes utilizaría para conocer cuál es el sistema de ficheros del punto de montaje /home?**

- A) df -h | grep /home
- B) mount | grep /home
- C) du -sh | grep /home
- D) showmount | grep /home

#### **53. ¿Qué comando de Linux permite visualizar la información de los grupos de volúmenes disponibles de LVM** *Logical Volume Manager***?**

- A) vgdisplay
- B) lvm pvs
- C) lvm lvs
- D) cat /proc/lvminfo

# **54. ¿Cuál de las siguientes afirmaciones es cierta acerca de la ejecución del comando:** dd **if**=/dev/zero of=/tmp/testfile bs=1G count=10

- A) Dará un error porque no existe /dev/zero.
- B) Generará un fichero de 10G de nombre /tmp/testfile.
- C) Generará 10 ficheros de 1G nombrados /tmp/testfile0 hasta /tmp/testfile9.
- D) El comando fallará si ya existe /tmp/testfile.

#### **55. ¿Cómo podría averiguar la memoria RAM disponible en un servidor CentOS 7?**

- A) memory --show
- B) cat /var/meminfo
- C) free -h
- D) cat /proc/memory

#### **56. ¿En un servidor Linux qué comando utilizaría para eliminar todas las reglas de iptables?**

- A) iptables --flush
- B) iptables --delete-all-rules
- C) iptables --clear
- D) Es necesario borrar las reglas una a una.
- **57. Si en un equipo linux que contiene un servidor web sobre la interface eth0 se ejecutan las siguientes líneas:**

```
iptables -A INPUT -i eth0 --dport 80 -j ACCEPT
iptables -A INPUT -i eth0 --dport 80 -j DROP
iptables -A INPUT -i eth0 --dport 8888 -j ACCEPT
```
#### **¿Qué sucederá si otro equipo en otra subred intenta acceder al puerto 80?**

- A) Se rechazará la conexión al puerto 80 porque se ha cortado el acceso con "-j DROP".
- B) "-j ACCEPT" no es una opción válida de iptables.
- C) Se permitirá la conexión al puerto 80 en cualquier caso.
- D) No se permitirá la conexión porque el otro equipo está en otra subred.

#### **58. ¿Cuál de los siguientes comandos utilizaría para arrancar el nodo node1 en modo BIOS a través de IPMI?**

- A) ipmitool -H node1 chassis power on bootdev
- B) ipmitool -H node1 chassis bios power on
- C) ipmitool -H node1 bootdev bios
- D) ipmitool -H node1 chassis bootdev bios

#### **59. ¿Qué es chrony?**

- A) Es una implementación flexible de NTP (*Network Time Protocol*) que se utiliza para sincronizar el reloj del sistema desde diferentes servidores NTP y relojes de referencia.
- B) Es un protocolo para intercambiar información de administración entre dispositivos de red.
- C) Es un programa de código abierto que sirve para efectuar rastreo de puertos y que se puede usar para evaluar la seguridad de sistemas informáticos.
- D) Es una aplicación para la transmisión eficiente de datos incrementales y que permite sincronizar archivos y directorios entre dos máquinas de una red o entre dos ubicaciones en una misma máquina minimizando el volumen de datos transferidos.

#### **60. ¿Cuáles de las siguientes parejas son herramientas de gestión de la configuración de servidores?**

- A) Puppet y Ansible.
- B) Dockers y Ansible.
- C) Python y Puppet.
- D) Chef y Dockers.

#### **61. ¿Cómo se puede añadir un repositorio de software localizado en** *repository\_url* **en RedHat, Fedora, CentOS 7, etc?**

- A) yum --add-repo *repository\_url*
- B) yum-config --add-repo *repository\_url*
- C) yum-manager --add-repo *repository\_url*
- D) wget -P /etc/yum.repos.d *repository\_url*

#### **62. ¿Cuál de los siguientes comandos borraría la caché de ARP en un sistema Linux?**

- A) arp -d
- B) arp -d -a
- C) ip -s flush all
- D) ip -s -s neigh flush all
- **63. ¿Qué comando permite averiguar cuándo un usuario cambió su contraseña por última vez?**
	- A) usermod
	- B) moduser
	- C) chage
	- D) passwd

#### **64. Una entrada en un directorio LDAP se identifica unívocamente por su:**

- A) CN (*Common Name*).
- B) DN (*Distinguished Name*).
- C) DC (*Domain Component*).
- D) UID (*User Identifier*).

## **65. En el patrón Modelo–Vista–Controlador, la lógica de negocio se encuentra representada en:**

- A) El Modelo.
- B) La Vista.
- C) El Controlador.
- D) En el Modelo y el Controlador.
- **66. ¿Cuál de las siguientes herramientas se utiliza como herramienta de prueba de carga para analizar y medir el desempeño de una gran variedad de servicios, en especial de aplicaciones Web?**
	- A) Apache Portals.
	- B) Apache Jmeter.
	- C) Apache Traffic Control.
	- D) Apache Bigtop.

#### **67. ¿Qué se entiende por** *Middleware*

- A) Es un *software* que se sitúa por encima del sistema operativo y por debajo del programa de aplicación y proporciona una abstracción común a través de un sistema distribuido.
- B) Es una técnica de desarrollo web que permite crear aplicaciones interactivas RIA (*Rich Internet Applications*).
- C) Es la capa de *software* que se ejecuta en el servidor y que recibe las peticiones de los clientes, contiene la lógica de negocio y envía la respuesta adecuada al cliente.
- D) Es una capa de la interface de usuario que consiste en una mezcla de HTML, Javascript, CSS, Flash y en ocasiones programas del lado del servidor como PHP, ASP Net, etc...

#### **68. En el modelo relacional, la clave primaria es:**

- A) Una clave candidata elegida de acuerdo con el modelo relacional.
- B) Una clave candidata que cumple las condiciones de unicidad y minimalidad.
- C) Una cualquiera de las claves candidatas que el desarrolador decida.
- D) Una clave candidata para la que existe un índice.

#### **69. En el modelo relacional, la clave ajena:**

- A) Puede ser nula y debe ser parte de la clave primaria de la relación que la contiene.
- B) Puede ser nula y no tiene por qué formar parte de la clave primaria de la relación que la contiene.
- C) No puede ser nula y debe ser parte de la clave primaria de la relación que la contiene.
- D) No puede ser nula y no tiene por qué formar parte de la clave primaria de la relación que la contiene.

#### **70. La** *cardinalidad* **de un tipo de entidad en una relación entre dos tipos de entidad se define como:**

- A) El número máximo de ocurrencias de la entidad que puede intervenir en la relación.
- B) El número máximo de ocurrencias de cada tipo de entidad que pueden intervenir en la relación.
- C) El número máximo de ocurrencias de cada entidad que pueden intervenir en la asociación.
- D) El número de tuplas en el cuerpo de la relación.

#### **71. El** *tipo* **de una relación entre tipos de entidad se define como:**

- A) El número máximo de ocurrencias de la entidad que puede intervenir en la asociación.
- B) El número máximo de ocurrencias del tipo de entidad que puede intervenir en la relación.
- C) El número mínimo de ocurrencias del tipo de entidad que puede intervenir en la relación.
- D) El número máximo de ocurrencias de cada tipo de entidad que pueden intervenir en la relación.

## **72. ¿Cuál de las siguientes sentencias de SQL (***Structured Query Language***) es una sentencia de tipo DDL (***Data Definition Language*)?

- A) DELETE TABLE
- B) SET CONSTRAINT
- C) ALTER TABLE
- D) GRANT

## **73. Suponga la tabla CIUDADANOS(ID, DNI, NOMBRE). ¿Cómo obtendría el número de veces que se utiliza el número de DNI para diferentes ciudadanos?**

- A) SELECT DISTINCT DNI FROM CIUDADANOS;
- B) SELECT DNI, COUNT(\*) FROM CIUDADANOS GROUP BY DNI;
- C) SELECT COUNT(DNI) FROM CIUDADANOS;
- D) SELECT ID, COUNT(DNI) FROM CIUDADANOS GROUP BY ID;
- **74. Por defecto, MariaDB distingue mayúsculas y minúsculas en los nombres de tablas y columnas, ¿qué opción de configuración debe poner en el bloque [myqld] para que ignore la grafía?**
	- A) upper-case-table-names  $= 1$
	- B) lower-case-table-names =  $1$
	- C) upper-case-table-names =  $0$
	- D) ignore-case-table-names =  $1$

#### **75. En MariaDB, cuando se crea la tabla empleados usando el motor InnoDB, ¿qué ficheros se generan en el área de la base de datos?**

- A) Un fichero empleados.db3.
- B) Dos ficheros empleados.frm y empleados.idb.
- C) Tres ficheros empleados.dat, empleados.idx y empleados.opt.
- D) No se crea ningún fichero, ya que la nueva tabla se ubica en el espacio de tablas de la base de datos.

#### **76. ¿Cuál de las siguientes afirmaciones es cierta en relación a las bases de datos orientadas a columnas?**

- A) Como las unidades de información se almacenan de forma ordenada, los valores NULL son adyacentes.
- B) Las columnas se agrupan en familias de columnas. El número de familias se puede ampliar, pero es necesario definir *a priori* las columnas que la forman.
- C) Para cada columna se define un tipo de dato, lo que permite comprimir la columna con mayor eficacia.
- D) La base de datos "Bigtable" de Google fue la primera en adoptar este modelo.

#### **77. ¿Cuál de las siguientes frases no representa una característica de las bases de datos documentales?**

- A) El término "documental" hace referencia a conjuntos semi-estructurados de pares clave/valor.
- B) Una base de datos documental no es un sistema de gestión de textos/contenidos.
- C) Los datos se almacenan como vectores asociativos de pares clave/valor.
- D) La información que se almacena en una base de datos documental es similar a JSON (*JavaScript Object Notation*).

#### **78. ¿Cuál de los siguientes enunciados es incorrecto?**

- A) UDP es un protocolo de nivel de red orientado a conexión que se utiliza en aplicaciones como NFS y en tareas de control.
- B) ICMP es un protocolo de nivel de red que se usa para intercambiar mensajes de control, error, etc.
- C) ARP permite a un ordenador averiguar la dirección MAC de otro del que conoce su dirección IP.
- D) RARP permite que un ordenador averigüe su dirección IP en una LAN a partir de su dirección MAC.

## **79. ¿Cuál de las siguientes afirmaciones sobre el protocolo ICMP es cierta?**

- A) Es un protocolo mediante el cual un programa en una máquina puede ejecutar código en otra máquina remota.
- B) Es el protocolo que describe un conjunto de guías generales de operación para permitir que un equipo pueda comunicarse en una red.
- C) Es un protocolo de comunicación que permite el envío de correos electrónicos en internet.
- D) Es un protocolo utilizado para enviar mensajes de error e información operativa.

#### **80. Los canales disponibles para asignar a un red inlámbrica WiFi en las bandas de 2.4 GHz y 5 GHz depende de:**

- A) Las interferencias radioeléctricas.
- B) El dominio regulatorio del país.
- C) Las asignaciones de esas bandas de la ITU.
- D) Las capacidades del cliente que se conecta.

#### **81. ¿Cuál de los siguientes afirmaciones representa una limitación para el establecimiento de un agregado de enlaces LACP (IEEE 802.3ad)?**

- A) Los interfaces a agregar deben tener las mismas características físicas.
- B) Los interfaces a agregar deben tener la misma velocidad.
- C) Los interfaces a agregar no pueden ser ópticos.
- D) Los interfaces a agregar deben ser ópticos.

## **82. ¿Cuál es el número de direcciones IPs disponibles para hosts en la subred 10.15.2.128/28?**

- A) 16
- B) 15
- C) 14
- D) 128

## **83. La máscara de subred que corresponde a la subred 192.168.22.0/23 es:**

- A) 255.255.254.0
- B) 255.255.255.0
- C) 255.255.0.0
- D) 255.255.23.0

#### **84. ¿Cuál es la dirección de loopback en IPv6?**

- A) 127::/128
- B) ::1/128
- C) 1::/128
- D) fe80::/10

## **85. ¿Qué IPv6 pertenece a la subred 2001:db8:aa16::/52?**

- A) 2001:db8:aa16:1000::1
- B) 2001:db8:aa16:0:0:0:0:ff
- C) 2001:db8:aa16:f000::1
- D) 2001:db8:aa16:ff52::1

## **86. ¿Qué definición sería correcta para DNS en términos informáticos?**

- A) DNS son las siglas de *Domain Name Server*, un servicio que implementa el protocolo TLD (*Top Level Domains*) para asignar nombres a equipos con total seguridad.
- B) DNS son las siglas de *Domain Name System*, un sistema para asignar nombres de equipos y servicios de red que se organiza en una jerarquía de dominios.
- C) DNS son las siglas de *Direct Name Server* un sistema para asignar nombres a equipos que se organiza en una jerarquía de servidores.
- D) DNS es el acrónimo de *Distributed Node Server*, un protocolo de OpenHPC para configurar los nodos de cómputo en un clúster.

#### **87. ¿Qué estándar IEEE inalámbrico utiliza la banda de frecuencia de 2.4 GHz y soporta una ancho de banda máximo de 54 Mbps?**

- A) 802.11a
- B) 802.11b
- C) 802.11g
- D) 802.11n

## **88. ¿En qué estándar está basada la norma WiMAX?**

- A) IEEE 802.11b
- B) IEEE 802.9
- C) IEEE 802.16
- D) IEEE 802.11ax

## **89. De los protocolos de la familia TCP/IP, ¿cuál no pertenece a la capa de aplicación?**

- A) LDAP
- B) TELNET
- C) FTP
- D) ARP

#### **90. ¿Cuál de las siguientes afirmaciones relativas a VLAN no es cierta?**

- A) Es un método para crear redes lógicas independientes dentro de una única red física.
- B) VLAN funciona poniendo etiquetas en las tramas de red de modo que los sistemas de red puede gestionar adecuadamente el tráfico.
- C) Los hosts se deben asignar obligatoriamente a una VLAN mediante su dirección MAC, por lo que es necesario reconfigurar el dispositivo si se conecta a un puerto diferente.
- D) Para unir VLAN que están definidas en varios *switches* se puede crear un enlace especial denominado *trunk*.

#### **91. ¿Cuál de los siguientes comandos utilizaría para configurar local y globalmente su dirección de correo en un repositorio git?**

- A) git set --user email <email>
- B) git config --global user.email <email>
- C) git config email <email>
- D) git set --global email <email>.
- **92. ¿Qué comando ejecutaría para empezar a rastrear los cambios del archivo READ-ME.md en un repositorio git?**
	- A) git add README.md
	- B) git stage README.md
	- C) git commit README.md
	- D) git checkin README.md
- **93. ¿En qué fichero de configuración se indican los ficheros y tipos de fichero que nunca deben ser rastreados en el repositorio git local?**
	- A) .configgit
	- B) .gitconfig
	- C) .ignoregit
	- D) .gitignore
- **94. ¿Qué comando utilizarías si quieres acceder a un repositorio en un servidor git que no tiene un certificado oficial?**
	- A) git config http.ssl "false"
	- B) git config http.sslVerify "false"
	- C) git set ssl "false"
	- D) git set sslVerify "false"

# **95. ¿Cómo procesa Hadoop grandes volúmenes de datos?**

- A) Hadoop utiliza muchas máquinas en paralelo para optimizar el movimiento de los datos hacia las aplicaciones.
- B) Hadoop fue diseñado específicamente para procesar volúmenes grandes de datos aprovechando el *hardware* MPP (*Message Passing Platform*).
- C) Hadoop envía el código a los datos en lugar de enviar los datos al código.
- D) El *master node* de Hadoop utiliza sofisticadas técnicas de *cache* para aumentar la velocidad de procesamiento de los datos.

# **96. El número de funciones de map en un trabajo MapReduce viene determinado por:**

- A) El número total de procesos disponibles.
- B) El número total de nodos que contienen alguno de los bloques de datos.
- C) El número total de bloques de los ficheros de salida.
- D) El número total de bloques de los ficheros de entrada.

# **97. Indique cuál es la sentencia correcta:**

- A) Hive es un motor de consulta que permite la consulta de datos con SQL.
- B) Hive es una base de datos relacional con soporte SQL.
- C) Hive es una base de datos NoSQL que implementa las partes de SQL específicas para la consulta de datos.
- D) Pig es un motor de consulta que implementa las partes de SQL específicas para la consulta de datos.

# **98. En un HDFS (***Hadoop Distributed Filesystem***) los ficheros no pueden ser:**

- A) Modificados.
- B) Borrados.
- C) Archivados.
- D) Ejecutados.

# **99. En el ámbito del aprendizaje automático, ¿qué es** *overfitting***?**

- A) Cuando un modelo predicitivo es preciso pero necesita mucho tiempo de ejecución.
- B) Cuando se aplica un algoritmo de *deep learning* muy potente a un problema de aprendizaje automático simple.
- C) Cuando un modelo predictivo se aprende tan bien los datos de entrenamiento que no se puede generalizar a otros conjuntos de datos.
- D) Cuando el ajuste hiperparamétrico de los parámetros del modelo degradan su rendimiento computacional.

# **100. ¿Qué estructura compara las predicciones realizadas por el modelo con la etiqueta real de los datos?**

A) La tabla de caos. B) La matriz de confusión. C) El gráfico de residuos. D) El gráfico de predicción.  $23$ ROJAS MENDOZA<sup>1</sup> ANA MARIA 02528680Z - 02528680Z Date: 2021.05.12 Digitally signed by ROJAS MENDOZA ANA MARIA - 13:06:46 +02'00' CARAZO GARCIA JOSE MARIA SALVADOR SALVADOR-- 25959269C 13:20:52 +02'00'Firmado digitalmente por CARAZO GARCIA 25959269C Fecha: 2021.05.12